## **Discovery – UX goals**

This example is on choosing UX goals in the Discovery phase. This is an example from running a UCD Sprint for making the ucdsprint.com website.

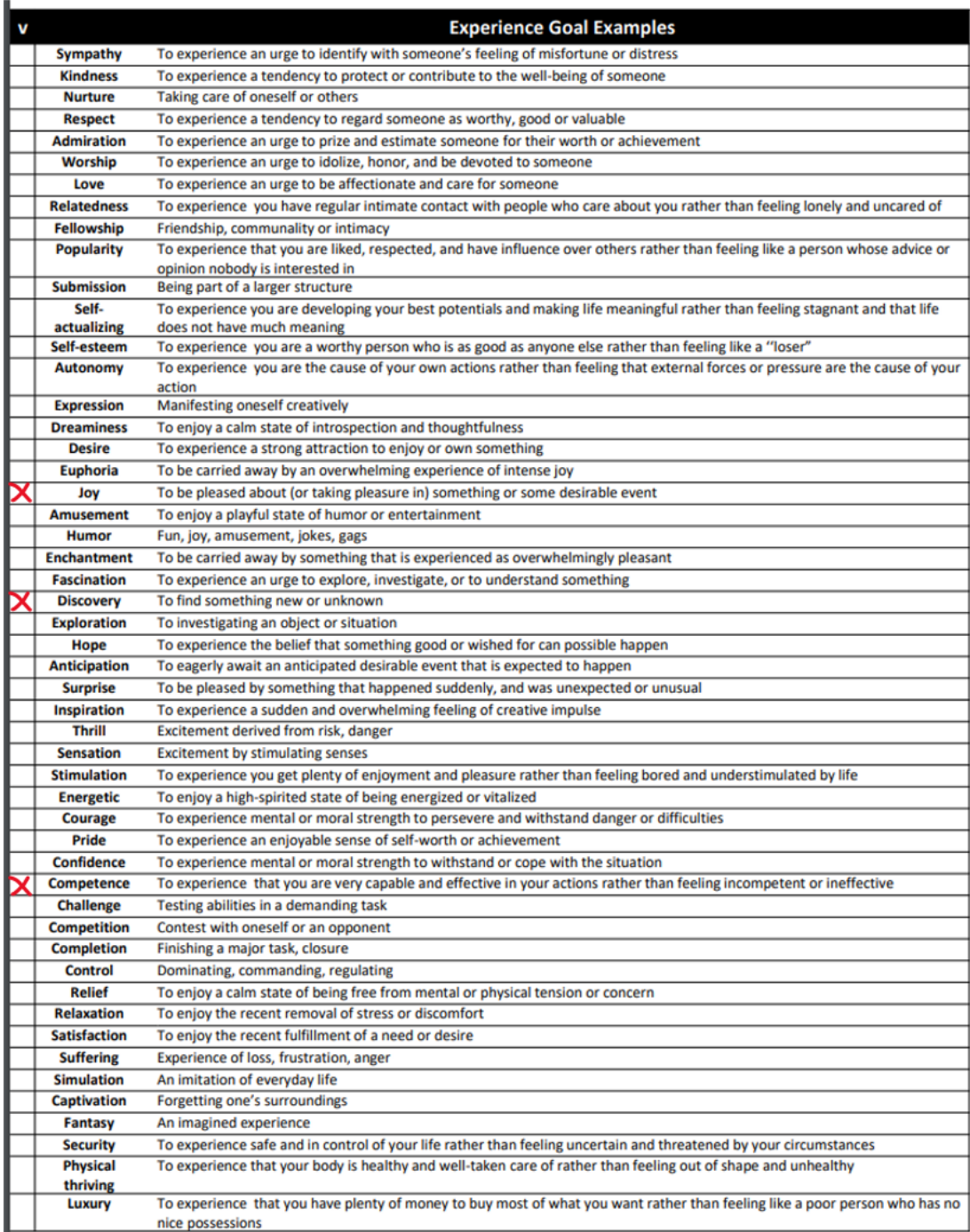